**ANÁLISIS CONTABLE** 

**OpenCourseWare 2013** 

**Teodoro A. Caraballo Esteban (Coordinador)** 

**Josune Amondarain Arteche Gaizka Zubiaur Etcheverry** 

**Departamento de Economía Financiera I / Finantza Ekonomia I Saila Universidad del País Vasco/Euskal Herriko Unibertsitatea** 

**TEMA 2:** 

# **ANÁLISIS DE LA ESTRUCTURA Y DEL CRECIMIENTO EMPRESARIAL**

# **2.- ANÁLISIS DE LA ESTRUCTURA Y DEL CRECIMIENTO EMPRESARIAL**

Tratamos de analizar la posición y evolución de la estructura económico-financiera de la empresa, así como la estructura y tendencia de las variables que conforman el resultado empresarial.

# **2.1.- Posición y Evolución de la Estructura Económico-Financiera.**

El *Activo* nos muestra la *Estructura Económica*, la estructura de inversión, de la empresa, es decir, en qué bienes, derechos y otros recursos económicos ha materializado sus fondos y respecto de los cuales la empresa espera obtener beneficios o rendimientos económicos en el futuro. Se presenta atendiendo al criterio de *Liquidez,* «ordenados» los activos de menor a mayor liquidez. El modelo de Balance actual, presenta los datos de inversión netos de amortizaciones acumuladas y correcciones de valor por deterioro.

Por su parte el *Patrimonio Neto y* el *Pasivo* nos presentan la *Estructura Financiera*, la estructura de financiación, de la empresa. Revela cómo se financia la empresa, el origen de los fondos materializados en el activo. Muestra en qué medida la inversión está financiada por recursos ajenos o recursos propios y cuál es la composición de ambas masas. Se presentan atendiendo criterio de *Exigibilidad*, «ordenados» de menor a mayor exigibilidad.

Las herramientas que vamos a utilizar para el análisis de las estructuras de inversión y financiación, así como de la evolución de ambas, son:

- *Valores Absolutos*;
- *Números Relativos*, los cuales facilitan un análisis estático de la estructura económico-financiera *(posición)*; y
- *Números Indice,* los cuales facilitan un análisis dinámico de la estructura económico-financiera *(evolución)*.

Nos centramos en el análisis estático y dinámico de las estructuras de inversión y financiación, sobre la base del balance reclasificado. Con el conjunto de las herramientas a utilizar adquirimos la idea del modelo de inversión y financiación de la empresa, y de la evolución en dicho modelo.

La lectura de los datos en valores absolutos nos permite adquirir la noción sobre el volumen de inversión y de financiación. Facilita hacerse la idea del volumen invertido en el largo y en el corto plazo, con la posibilidad de destacar inversiones significativas por ser el volumen muy importante o, en casos particulares, por el escaso volumen de la inversión en partidas significativas. De igual forma, observamos cual es la fuente principal de financiación de la empresa, la propia o la ajena. En la financiación propia podremos observar si la financiación principal proviene de la aportación de capital por parte de los propietarios de la empresa, de la decisión de retener en la empresa resultados en forma de reservas, de subvenciones de capital, donaciones o legados recibidos, o a través de ajustes de valor en determinados activos. En el caso de la ajena, podremos observar si la financiación principal es a largo o a corto plazo, y si prima la deuda bancaria, la deuda comercial u otro tipo de deudas u obligaciones.

Con la utilización de valores relativos el esquema de la hoja de trabajo será el siguiente:

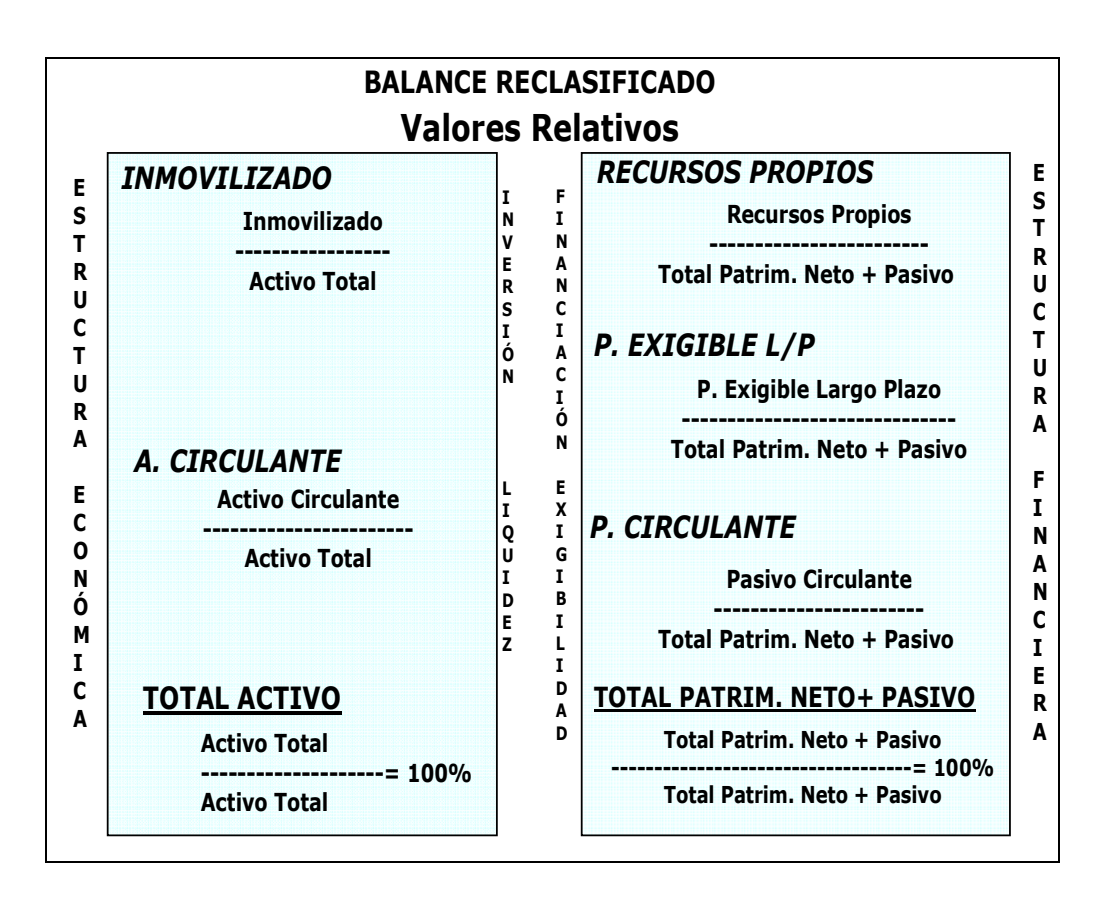

Hay que recordar que la hoja de trabajo estará elaborada por todas las variables que conforman el balance reclasificado, no sólo por las «grandes» masas.

La elaboración de los datos consiste en construir ratios. La base de reparto siempre es 100. Para cada uno de los ejercicios, *de forma vertical*, por una parte determinaremos el peso específico de cada una de las partidas que componen la estructura de inversión – *Activo*-, y por otra, la estructura de financiación –*Recursos Propios y Pasivo*-. De esta forma, la suma conjunta del valor relativo correspondiente a cada una de partidas de activo debe ser 100 y la suma conjunta del valor relativo correspondiente a cada una de partidas de la estructura de financiación –*Recursos Propios y Pasivo*- también debe ser 100. Para cada partida calculamos el valor relativo correspondiente. En el denominador siempre tendremos el valor del Activo Total, si es de inversión, o el valor del Total Recursos Propios más Pasivo, si es de financiación, mientras que en el numerador tendremos el valor de la partida correspondiente. El cociente resultante,  $\leq 1$ , multiplicado por 100 dará el valor relativo correspondiente.

La lectura de los datos será del siguiente estilo:

- Centrados en la estructura de inversión: de cada 100 unidades monetarias netas invertidas en el activo de la empresa cuantas unidades monetarias (liquidez) quedan por recuperar de las invertidas en Inmovilizado (Material, Inmaterial, Financiero) y quedan por recuperar de las invertidas en el Circulante (Condicionado, Cierto, Disponible).
- Centrados en la estructura de financiación: de cada 100 unidades monetarias de financiación obtenidas por la empresa, cuantas han sido aportadas por la financiación propia (Recursos Propios –Fondos Propios; Ajustes de valor; Subvenciones, donaciones y legados-) y cuantas han sido aportadas por la financiación ajena, diferenciando las aportadas por la financiación ajena a largo plazo (Deudas y Obligaciones) y las aportadas por la financiación ajena a corto plazo (destacando las deudas con Acreedores comerciales o proveedores, Deudas con entidades de crédito y otras deudas financieras, así como Otras deudas y obligaciones no comerciales).

Con la utilización de los números índice o valores horizontales observamos la tendencia, la evolución, de las variables de activo y de patrimonio neto y pasivo y, en consecuencia, la evolución de las estructuras de inversión y de financiación.

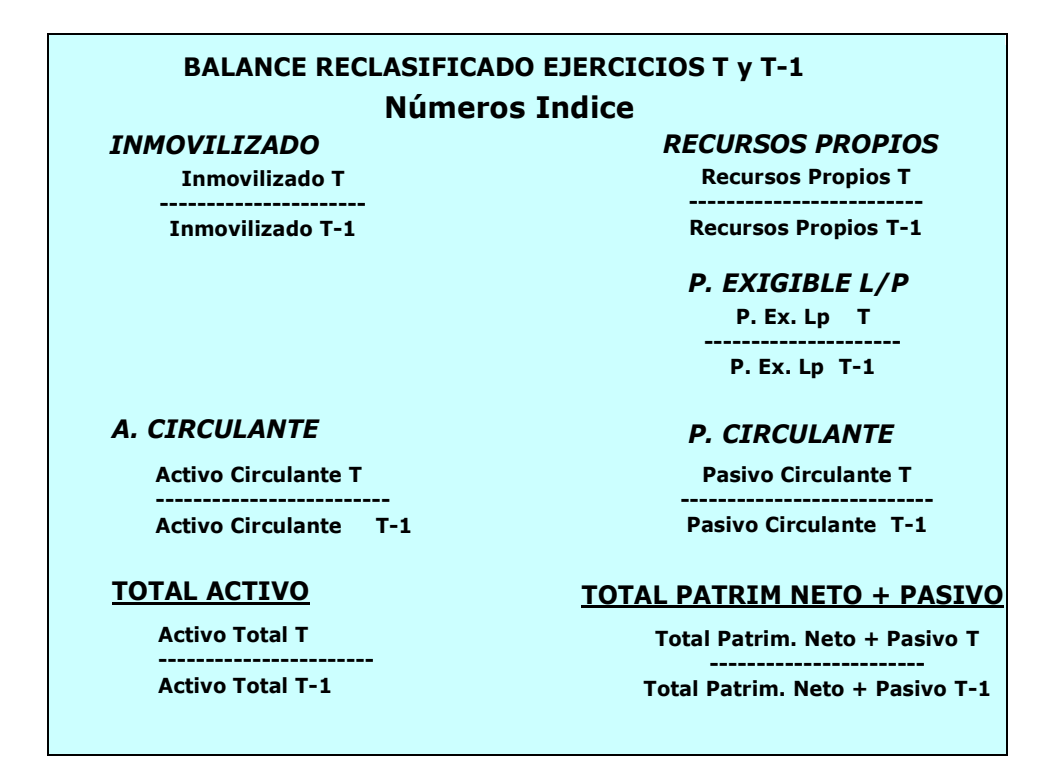

En este caso también calculamos ratios, si bien la *perspectiva* de los datos es en forma *horizontal*. Una opción es tomar un año base (T). En ese ejercicio (T) el valor índice de todas y cada una de las variables será 100. De esta forma, pondremos en relación al valor de la partida del año base (T) el valor de dicha partida en cada uno de los ejercicios sucesivos (T+1; T+2; T+3;…). Es decir, calcularemos los valores índice de los ejercicios sucesivos de cada partida reflejando en el denominador el valor de la partida en el año base (T) y en el numerador, de forma sucesiva, el valor de la partida en cada uno de los ejercicios objeto de cálculo (T+1; T+2; T+3;…). El cociente resultante,  $\geq 6 \leq 1$ , multiplicado por 100, dará el valor índice correspondiente.

Otra opción es que para cada uno de los ejercicios, el ejercicio anterior se convierta en base del siguiente.

Para el Total Activo, así como para el Total Patrimonio Neto más Pasivo, también se calculan los valores índice correspondientes. Estos valores «marcan» la media de crecimiento/decremento de la inversión y de la financiación en los años objeto de análisis. Adquieren relevancia a la hora de disponer de un punto de referencia para evaluar la evolución de las partidas.

\* Una vez calculado el valor índice, en la medida en la que está calculado en términos porcentuales (x100) de variación sobre un determinado año base, para efectuar la lectura del porcentaje de variación deberemos eliminar la base. Es decir si el valor de la partida en el ejercicio T es de 200 y en el ejercicio T+1 es de 600, el número índice resultante sería  $[(600/200)x100] = 300\%$ , si bien el incremento de la partida en términos reales durante el ejercicio T+1 respecto al ejercicio T ha sido de un 200% (300%-100% base). Teniendo presente este aspecto, la lectura de los datos será del siguiente estilo:

- El *Total Activo* ha incrementado/decrementado su valor en el ejercicio T+1 (T+2; T+3;…) en ….% respecto al año base. \*. Este valor se toma como referencia para evaluar la evolución de la inversión.
- La partida de activo *………* ha incrementado/decrementado su valor en el ejercicio T+1 (T+2; T+3;…) en ….% respecto al año base, lo cual ha supuesto un crecimiento/decremento en ……%, por encima/debajo de la media –*Total Activo*-. \*
- El *Total Patrimonio Neto + Pasivo* ha incrementado/decrementado su valor en el ejercicio T+1 (T+2; T+3;…) en ….% respecto al año base.\*. Este valor se toma como referencia para evaluar la evolución de la financiación.
- La partida de Recursos Propios/Pasivo *………* ha incrementado/decrementado su valor en el ejercicio T+1 (T+2; T+3;…) en ….% respecto al año base, lo cual ha supuesto un crecimiento/decremento en ……%, por encima/debajo de la media - *Total Patrimonio Neto + Pasivo* -.\*

Concluimos este apartado señalando que *las estructuras de financiación y de inversión de la empresa serán óptimas cuando permitan, respectivamente, financiar todas las inversiones necesarias para que la empresa pueda llevar a cabo su actividad y generar una rentabilidad, y a su vez éstas puedan responder a todas las exigencias de la financiación utilizada.*

## **2.2..-Estructura y Tendencia de las Variables del Resultado Empresarial.**

El crecimiento de una empresa está condicionado en gran medida, directa e indirectamente, al resultado económico de la actividad realizada a lo largo de los sucesivos ejercicios. El Resultado económico de un determinado ejercicio, reflejado en la Cuenta de Pérdidas y ganancias, muestra el impacto final en el Patrimonio Neto de la empresa del efecto de las diferentes políticas gestionadas por ésta. Esto es, el efecto sobre el Patrimonio Neto de la empresa de la gestión de las principales políticas empresariales: Política Comercial, de Personal, Financiera, de Recuperación de las Inversiones, Política Fiscal, Política de Gestión de Riesgos, etc… . Ahora bien, hay que ser conscientes que sobre la variación del Patrimonio Neto impactan resultados que no tienen su reflejo en la Cuenta de Resultados bien por ser operaciones relacionadas con los socios de la empresa bien por ser ingresos/gastos reconocidos directamente en el Patrimonio Neto.

Sobre la base de la Cuenta de Resultados reclasificada, elaboramos nuestra hoja de trabajo a partir de la utilización de las herramientas y técnicas que nos facilitan el análisis de la estructura y tendencia de las variables que contribuyen a generar el resultado. Con el conjunto de las herramientas a utilizar adquirimos la idea del modelo del Resultado de la empresa y de la evolución en dicho modelo.

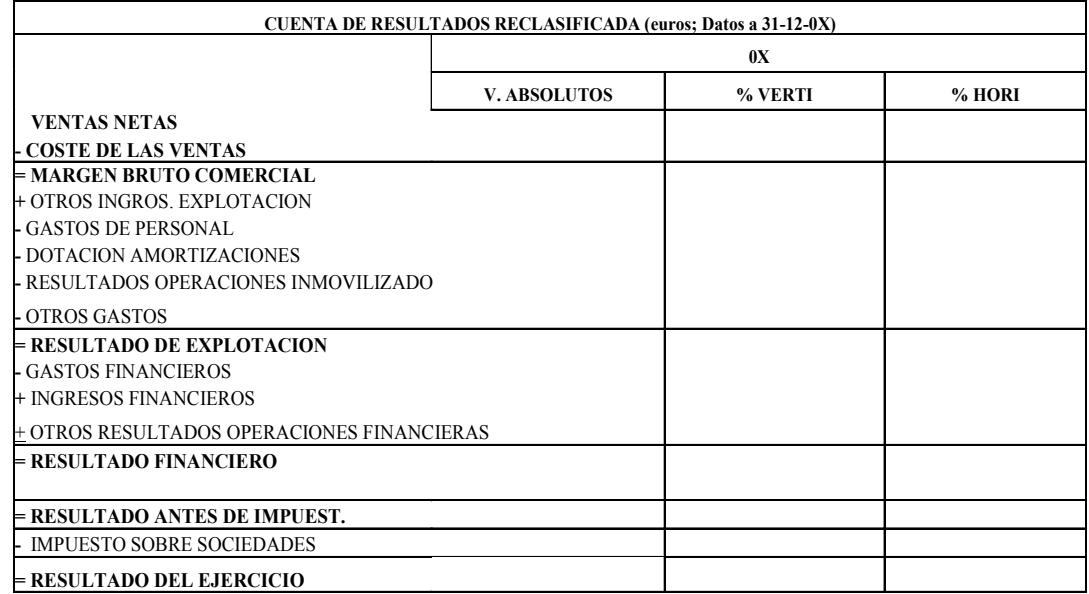

• *Valores Absolutos*;

- *Ingreso: Incremento de Patrimonio Neto*
- *Gasto: Decremento de Patrimonio Neto*
- *Números Relativos*, los cuales facilitan un análisis estático de la estructura del Resultado; y
- *Números Indice,* los cuales facilitan un análisis dinámico de la estructura del Resultado.

La lectura de los datos en valores absolutos nos permite observar el volumen del resultado generado, así como la contribución a la generación de dicho resultado por

parte de las diferentes variables de Ingreso y de Gasto. Consideraremos el impacto de la gestión de las diferentes políticas antes citadas en la generación del Resultado.

La utilización de valores relativos nos permite determinar la estructura del resultado desde una perspectiva estática, *vertical*. Permite observar cual es el peso específico, en qué medida, cada variable contribuye a generar el resultado del ejercicio. La base de reparto es 100 y, a los efectos de reparto, el valor relativo de todas y cada una de las variables estará calculado en relación al importe neto de las ventas, debido a que es la variable de ingreso más importante para cualquier empresa y sobre la que se sustenta en gran medida todo resultado. De esta forma, en el denominador siempre tendremos el valor de las Ventas Netas, mientras que en el numerador tendremos el valor de la partida correspondiente. El cociente resultante,  $\leq 1$ , multiplicado por 100, dará el valor relativo, el peso específico, de cada uno de los componentes de la cuentas de resultados. La suma conjunta del valor relativo de cada una de las variables de la estructura del resultado debe ser 100.

La lectura de los datos será del siguiente estilo:

• De cada 100 unidades monetarias obtenidas por ventas, …….. unidades monetarias han sido destinadas a cubrir el coste de las ventas. Esto implica un Margen Bruto Comercia de……. unidades monetarias. Es decir, una vez cubierta la variable de gasto más importante, a la empresa le quedan …….. unidades monetarias disponibles para cubrir el resto de los gastos y generar un resultado positivo.

• De cada 100 unidades monetarias obtenidas por ventas, …….. unidades monetarias han sido destinadas a cubrir el gasto por……… .

- De cada 100 unidades monetarias obtenidas por ventas, los ingresos por …….. contribuyen a incrementar, a mejorar, el resultado en …….. unidades monetarias.
- De cada 100 unidades monetarias obtenidas por ventas, el Resultado de Explotación/ el Resultado Financiero/ el Resultado antes de Impuestos/ el Resultado del Ejercicio es de ………. unidades monetarias.

Por otro lado, la utilización de valores índice nos permite determinar la evolución de la estructura del resultado desde una perspectiva dinámica, *horizontal*. Permite observar cual ha sido la evolución, ejercicio a ejercicio, de cada una de las variables que

contribuyen a generar el resultado de la empresa. Adoptando la opción de tomar un año base (T), en ese ejercicio (T), el valor índice de todas y cada una de las variables será 100. De esta forma, pondremos en relación al valor de la partida del año base (T) el valor de dicha partida en cada uno de los ejercicios sucesivos (T+1; T+2; T+3;…). Es decir, calcularemos los valores índice de los ejercicios sucesivos de cada partida reflejando en el denominador el valor de la partida en el año base (T) y en el numerador, de forma sucesiva, el valor de la partida en cada uno de los ejercicios objeto de cálculo (T+1; T+2; T+3;...). El cociente resultante,  $\ge 0 \le 1$ , multiplicado por 100, dará el valor índice correspondiente.

\* Una vez calculado el valor índice, en la medida que está calculado en términos porcentuales (x100) de variación sobre un determinado año base, para efectuar la lectura del porcentaje de variación deberemos eliminar la base. Es decir si el valor de la partida en el ejercicio T es de 200 y en el ejercicio T+1 es de 600, el número índice resultante sería  $[(600/200)x100] = 300\%$ , si bien el incremento de la partida en términos reales durante el ejercicio T+1 respecto al ejercicio T ha sido de un 200%.

Además, a la hora de interpretar los datos de la evolución de las diferentes variables tomaremos la evolución de la variable Ventas Netas como referencia. Es decir, consideramos la evolución de las Ventas Netas, en cuanto variable de ingreso más importante para la empresa, como media respecto a la cual evaluar la evolución del resto de las variables, de gasto e ingreso, y considerar así el impacto que la variación de cada una de éstas provoca en el aumento o disminución del resultado.

Considerando los dos aspectos señalados, la lectura puede ser del siguiente estilo:

- Las Ventas Netas han incrementado/decrementado su valor en el ejercicio T+1  $(T+2; T+3; ...)$  en ....% respecto al año base. \*
- La variable Coste de Ventas *(Gasto)* ha incrementado su valor en el ejercicio T+1 (T+2; T+3;…) en ….% respecto al año base (\*), creciendo por encima del incremento de las Ventas con lo hace que el Margen Bruto Comercial del ejercicio crezca por debajo del incremento de las Ventas y contribuya a la generación de un resultado menor.
- La variable Coste de Ventas *(Gasto)* ha incrementado su valor en el ejercicio T+1 (T+2; T+3;…) en ….% respecto al año base (\*), pero creciendo por debajo del

incremento de las Ventas. Implica que la empresa ha controlado el gasto y supone que el Margen Bruto Comercial del ejercicio crezca en mayor medida que las Ventas, contribuyendo positivamente a la generación del resultado.

- La variable de Gasto……. ha incrementado su valor en el ejercicio T+1 (T+2; T+3;…) en ….% respecto al año base (\*), creciendo por encima del incremento de las Ventas con lo que contribuye negativamente, en mayor medida, a la generación del resultado.
- La variable de Gasto ha incrementado su valor en el ejercicio  $T+1$  ( $T+2$ ; T+3;…) en ….% respecto al año base (\*), pero creciendo por debajo del incremento de las Ventas con que la empresa ha controlado ese gasto e implica una contribución positiva a la generación del resultado.
- La variable de Ingreso…... ha incrementado su valor en el ejercicio T+1 (T+2; T+3;…) en ….% respecto al año base (\*), creciendo por encima del incremento de las Ventas con lo que contribuye positivamente a la generación de un resultado más positivo.
- La variable de Ingreso……… ha incrementado su valor en el ejercicio T+1 (T+2; T+3;…) en ….% respecto al año base (\*), pero creciendo por debajo del incremento de las Ventas con contribuye de forma menos positiva a la generación del resultado.

A los efectos de comprender y poder explicar de manera más exhaustiva las causas de la evolución en las variables que contribuyen a generar el resultado, se puede profundizar en el análisis de ciertos aspectos de las políticas que la empresa gestiona.

## **2.2.1.- Política Comercial.**

Nos centramos en la parte superior de la Cuenta de Resultados reclasificada. Desde un punto de vista externo, la variación en el Margen Bruto Comercial, en términos absolutos, puede ser debida a 2 causas:

- *Variación en el volumen de ventas (Ventas<sub>1</sub> - Ventas<sub>0</sub>)* \* Margen<sub>0</sub>
- *Variación en el margen que se carga a cada venta*   $(Margen<sub>1</sub> - Margen<sub>0</sub>) * Ventas<sub>1</sub>$

Ejemplo: Queremos explicar las causas que han provocado una variación en el Margen Bruto Comercial de 1.086.712€ en 2011 y de 999.265€ en 2012.

*POLITICA COMERCIAL.*

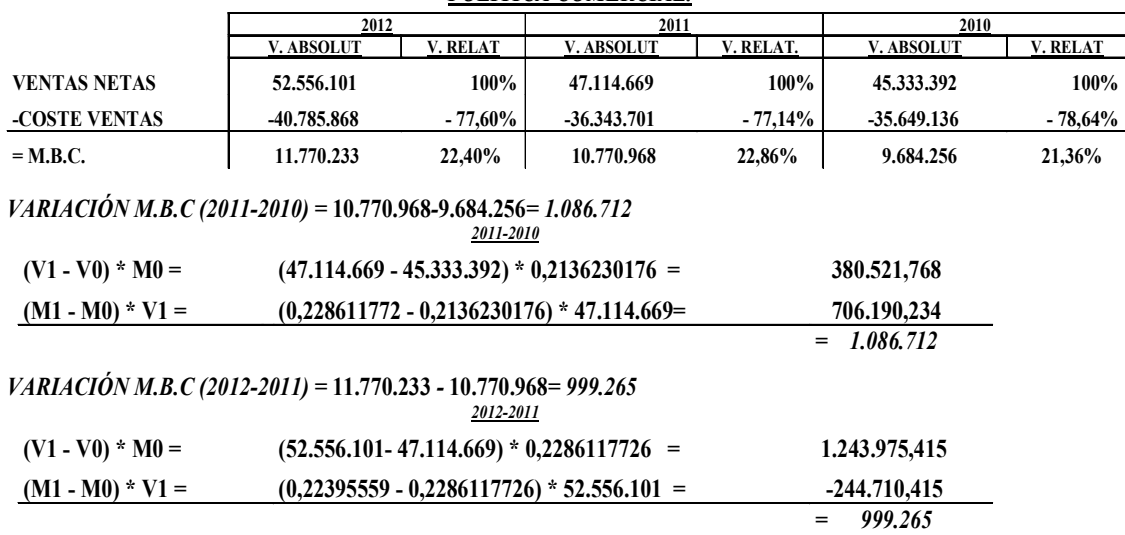

Para el ejercicio 2011, en relación al 2010, el Margen Bruto Comercial ha incrementado su valor en 1.086.712€, debido a:

- un incremento en el volumen de ventas durante el 2011 de 1.781.277€ respecto a 2010, y manteniendo el mismo margen que en 2010 (21,36%), implica un efecto positivo en el MBC de 380.521,768€;
- un incremento en el propio margen  $(∆ 1,5%)$  en 2011 respecto a 2010 y considerando el volumen de ventas alcanzado en el 2011 (47.114.669€), implica un efecto positivo en el MBC de 706.190,234€.

Para el ejercicio 2012, en relación al 2011, el Margen Bruto Comercial ha incrementado en 999.265€, debido a:

- un incremento en el volumen de ventas durante el 2012 de 5.441.432€ respecto a 2011, y el mismo margen que en 2011 (22,86%), implica un efecto positivo en el MBC de 1.243.975,415€;
- una disminución en el propio margen (∇0,47%) en 2012 respecto a 2011 y considerando el volumen de ventas alcanzado en el 2012 (52.556.101€), implica un efecto negativo en el MBC de 244.710,415€.

### **2.2.2.- Política de Personal.**

Para considerar el impacto de la Política de Personal, a través de los gastos de personal, en el resultado, entre otros, podemos construir los siguientes tres ratios para cada uno de los ejercicios objeto de análisis:

 *Ventas Netas/Número de Trabajadores*: Por cada trabajador de la empresa, Volumen de ventas logrado en términos de unidades monetarias.

En este caso debemos ser conscientes de que el número de trabajadores es un dato medio del ejercicio. Es un dato que se refleja en la Memoria. Además, en el volumen de ventas alcanzado no sólo influye el factor trabajo. Los trabajadores realizan actividades diferentes –productivas, comerciales, administrativas, etc…-...

 *Ventas Netas/Gastos de Personal*: De cada 100 unidades monetarias que la empresa destina a cubrir los gastos de personal, cuantas unidades monetarias obtiene por Ventas.

En este caso debemos ser conscientes de que el Gasto de Personal refleja el coste para la empresa de «utilizar» el factor trabajo.

 *Gastos de Personal/Número de Trabajadores*: Por cada trabajador de la empresa el coste de personal medio en términos de unidades monetarias.

Debemos ser conscientes de que el Gasto de Personal refleja el coste para la empresa de «utilizar» el factor trabajo y que este ratio no indica el «salario medio» de los trabajadores sino lo que por término medio le cuesta a la empresa cada trabajador.

## **2.2.3.- Política de Recuperación de las Inversiones.**

Las inversiones realizadas a largo plazo por la empresa materializadas en inmovilizado se recuperan a través de una doble vía. Por una parte, las inversiones materializadas en activos intangibles, materiales e inmobiliarios, salvo casos particulares, son recuperadas a través del proceso ordinario de la amortización. Por otra parte, las inversiones materializadas en estos mismos activos, así como las materializadas en inversiones financieras, se pueden recuperar, así mismo, a través de la enajenación de las mismas, si bien esta no es la vía habitual de recuperación de las inversiones sino a través de su contribución en la actividad ordinaria de la empresa.

Para considerar el impacto de la Política de Recuperación de las Inversiones, a través de las dotaciones a la amortización, entre otros, podemos construir los siguientes tres ratios

para cada uno de los ejercicios objeto de análisis, donde el primero informa sobre el grado de amortización y los dos siguientes sobre el ritmo de amortización:

 *Amortización Acumulada/Inmovilizado Bruto*: De cada 100 unidades monetarias invertidas en inmovilizados amortizables cuantas unidades monetarias hemos recuperado a través de la amortización.

*Informa sobre el grado de Amortización del inmovilizado. Cuanto mayor sea este ratio «más» amortizado estará el inmovilizado, lo cual indica que está más «utilizado», que es más obsoleto o «viejo».* 

La Amortización Acumulada refleja lo que hemos amortizado de un bien desde su puesta en condiciones de funcionamiento hasta la fecha de las cuentas anuales. Dato que se refleja en Memoria. El Inmovilizado Bruto (Amortizable) refleja el importe de la inversión realizada y, en consecuencia, el importe que debemos amortizar, recuperar, a lo largo de la vida útil de los bienes de inmovilizado (amortizables). Se corresponde con el Precio de Adquisición, Coste Histórico, de los bienes de Inmovilizado.

 *Inmovilizado Neto/Gasto Amortizable*: De cada 100 unidades monetarias de gasto por amortización cuantas quedan pendientes por amortizar.

*Refleja el número de años que tardará la empresa en terminar de amortizar su inmovilizado considerando el ritmo actual de amortización*.

El Inmovilizado Neto refleja, a fecha de las cuentas anuales, el importe de la inversión pendiente amortizar a lo largo de la vida útil de los bienes de inmovilizado respecto de la inversión bruta realizada en bienes de inmovilizado amortizables. Inmovilizado Neto=Inmovilizado Bruto-Amortización Acumulada.

El Gasto Amortizable refleja el gasto por amortización del ejercicio.

 *Gasto Amortizable/Inmovilizado Bruto*: De cada 100 unidades monetarias invertidas en inmovilizado amortizable cuantas ha amortizado en el ejercicio.

*Multiplicado por 100, refleja el ritmo de amortización en términos porcentuales que mantiene la empresa para amortizar completamente su inmovilizado*.

Por otra parte, para observar la recuperación del inmovilizado a partir de la enajenación del mismo debemos considerar la información que resulta de las cuentas anuales. Fundamentalmente esta información que impacta en el Balance, es ampliada en las notas de Memoria destinadas a informar sobre el inmovilizado, así como en la Cuenta de Resultados en el caso probable de que de la operación resulte un determinado resultado y en el Estado de Flujos de Efectivo en el que se volverá a poner de manifiesto el resultado de la operación y la variación en la tesorería si es que la corriente monetaria de la enajenación se ha producido en el mismo ejercicio de la operación

# **ESTUDIO DE CASO:**

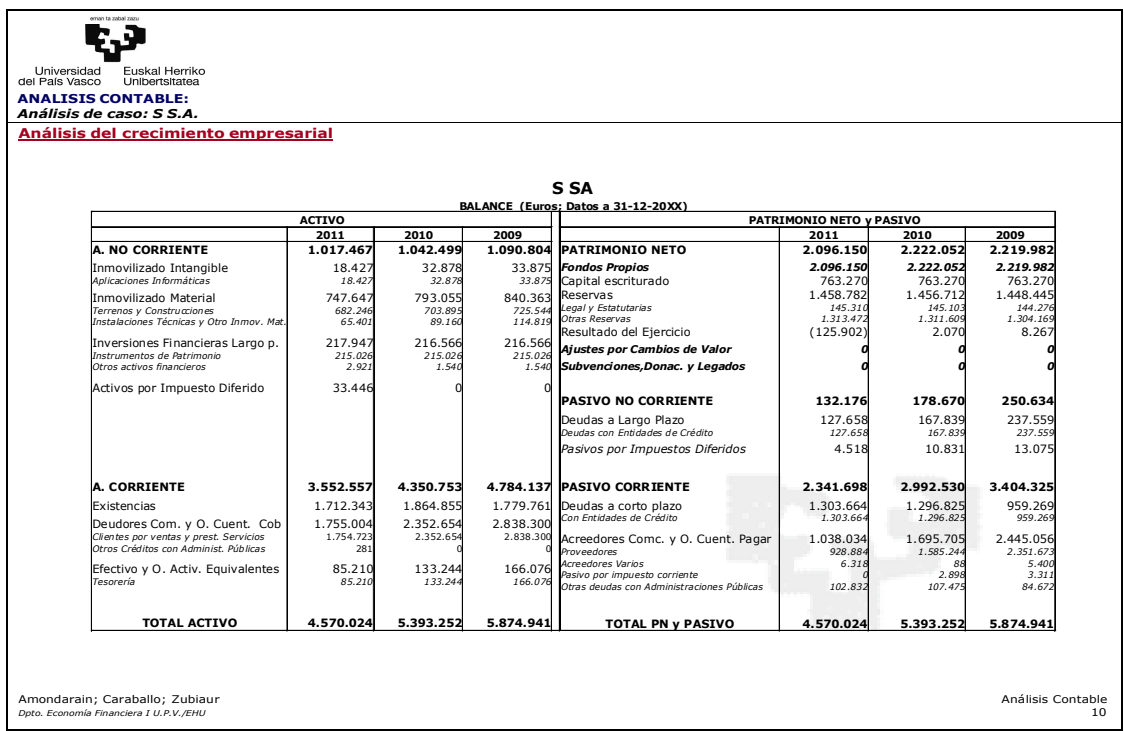

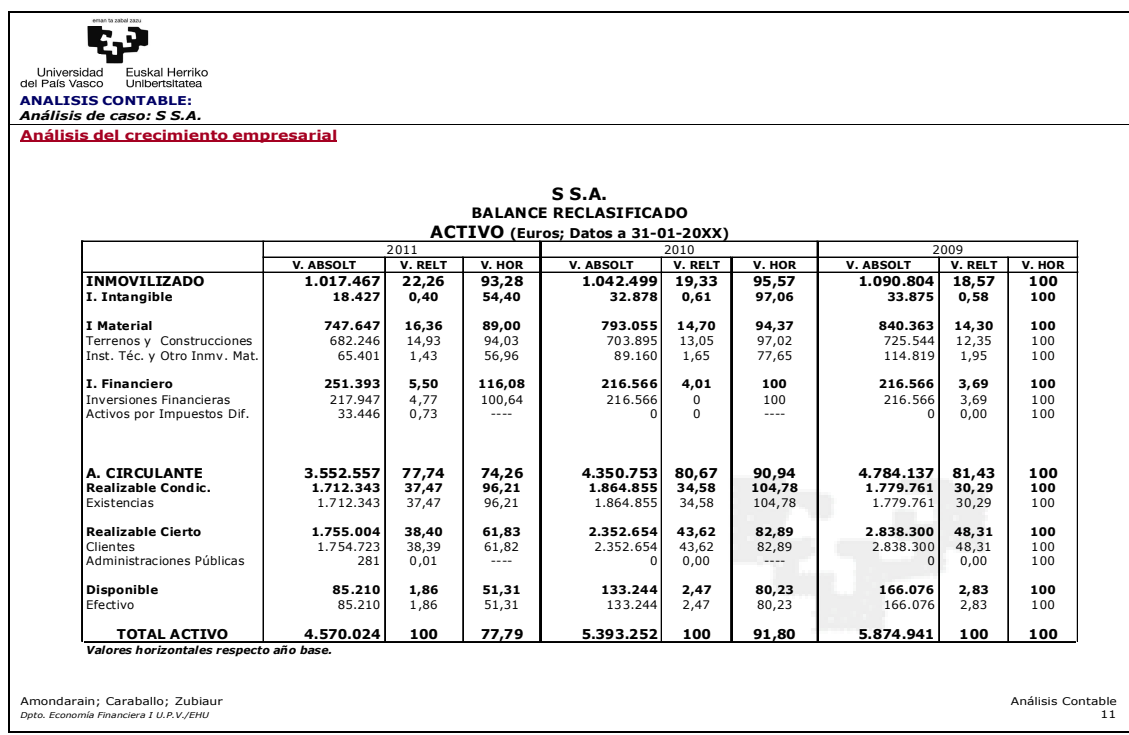

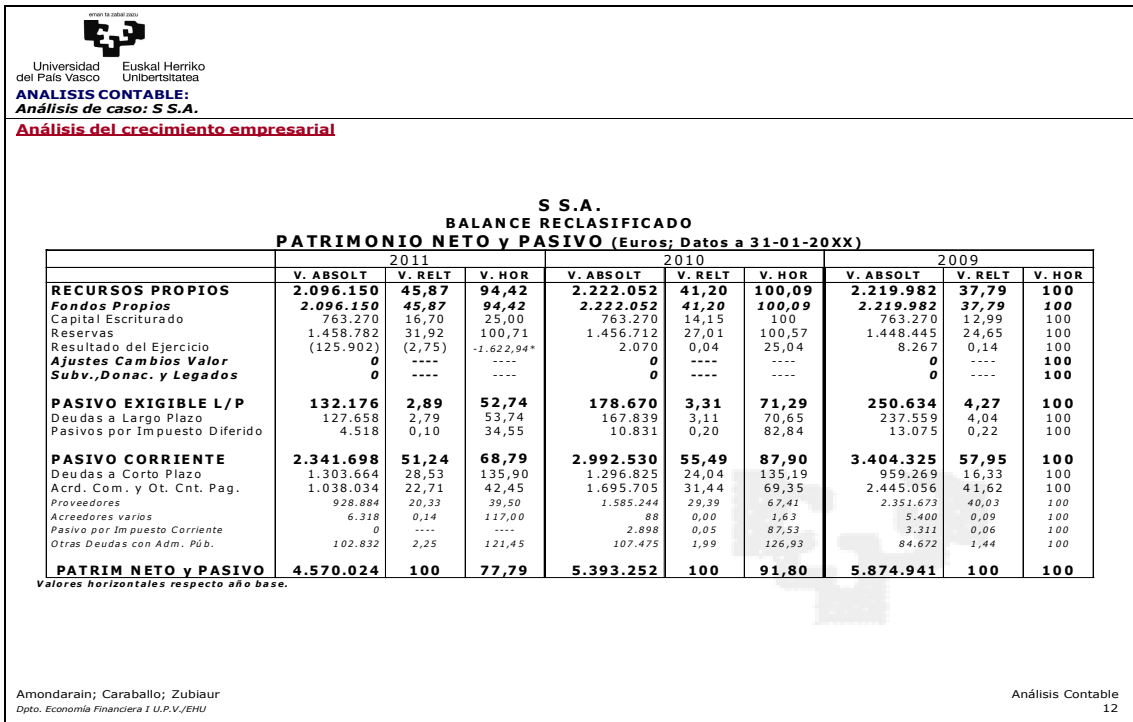

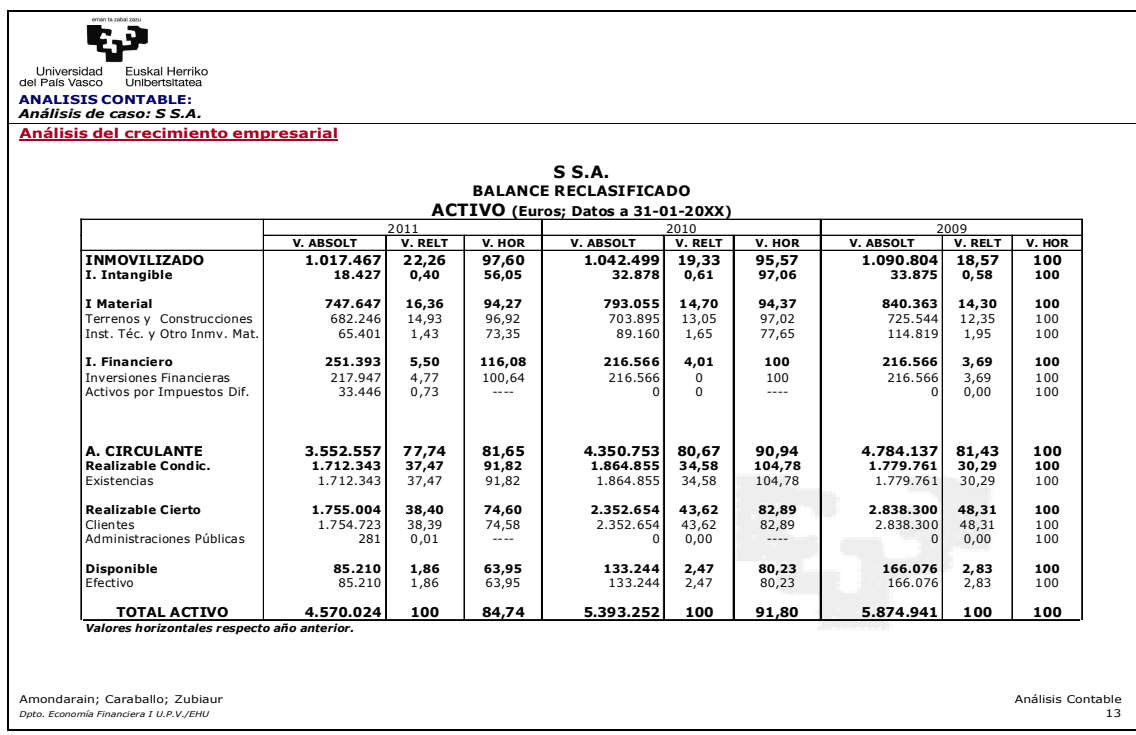

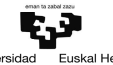

**ANALISIS CONTABLE:** *Análisis de caso: S S.A.* **Análisis del crecimiento empresarial**

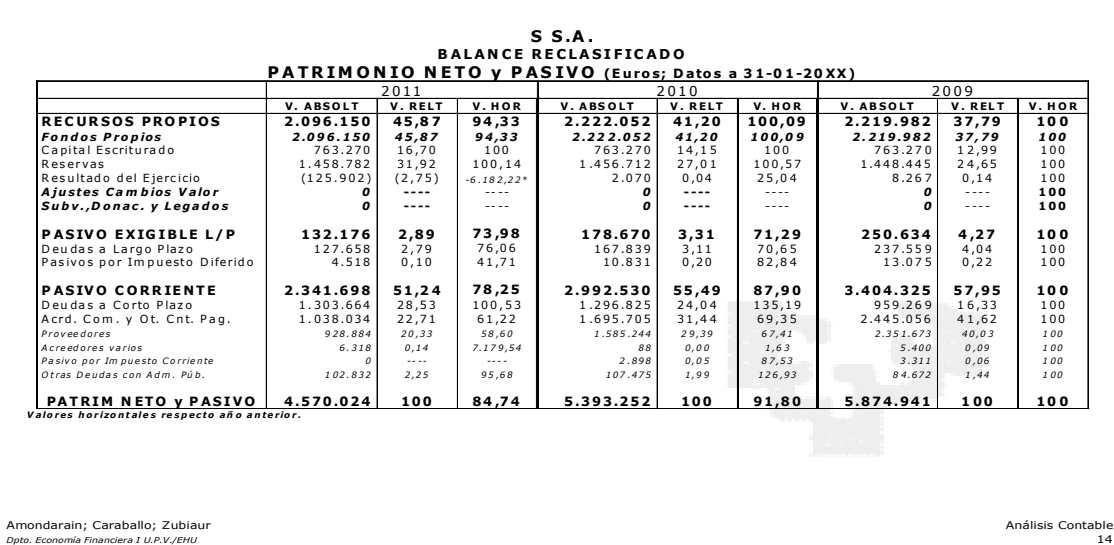

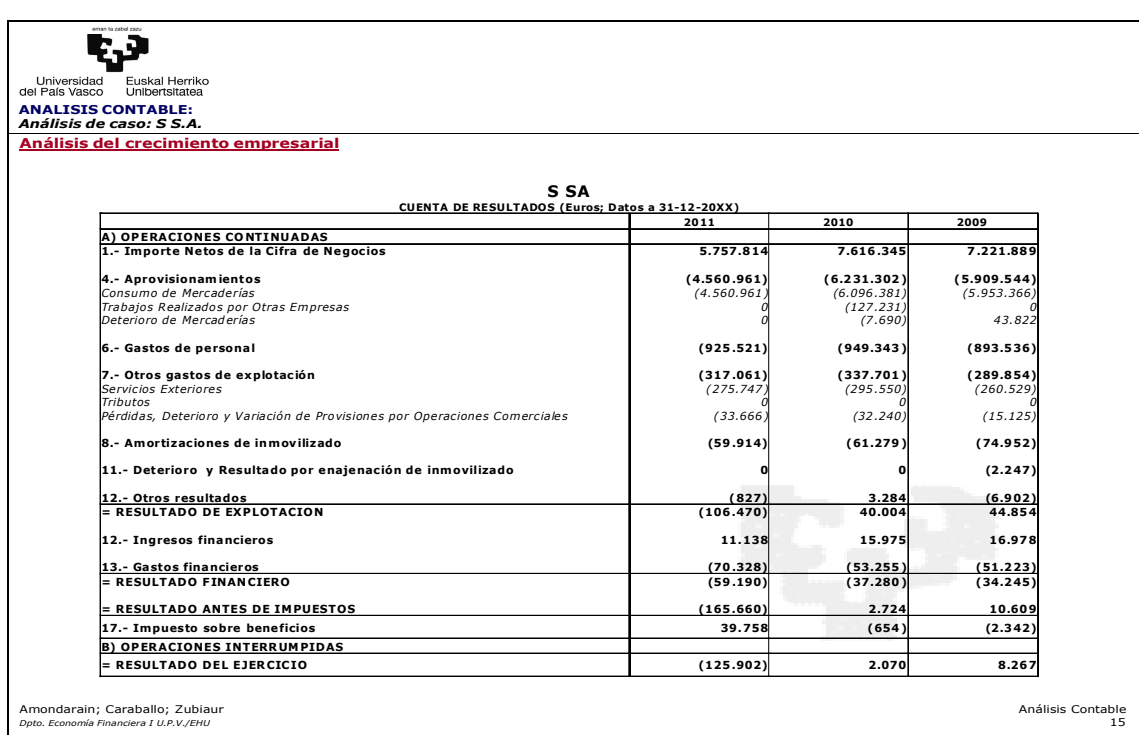

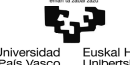

**ANALISIS CONTABLE:** *Análisis de caso: S S.A.* **Análisis del crecimiento empresarial**

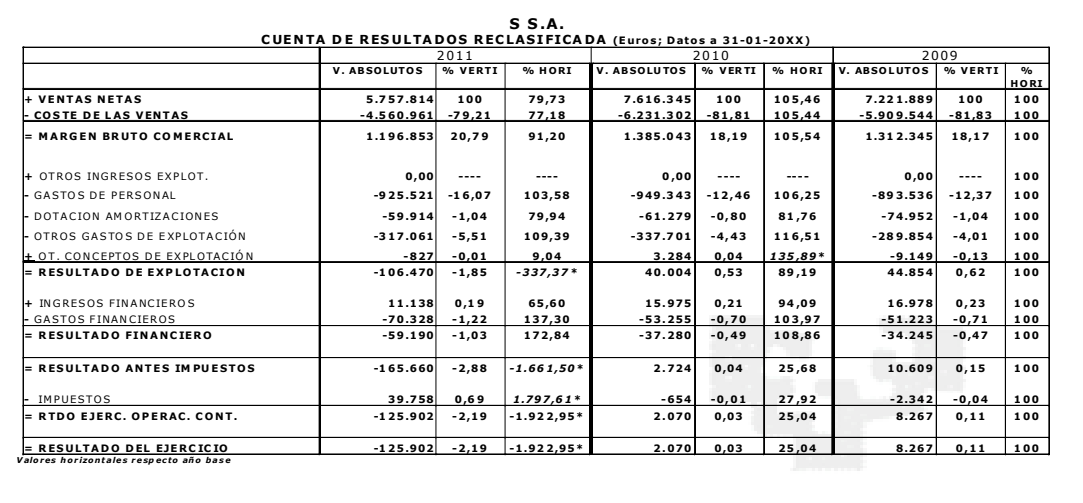

Amondarain; Caraballo; Zubiaur<br>Amondarain; Caraballo; Zubiaur<br>*Dpto. Economía Financiera I U.P.V./EHU* 

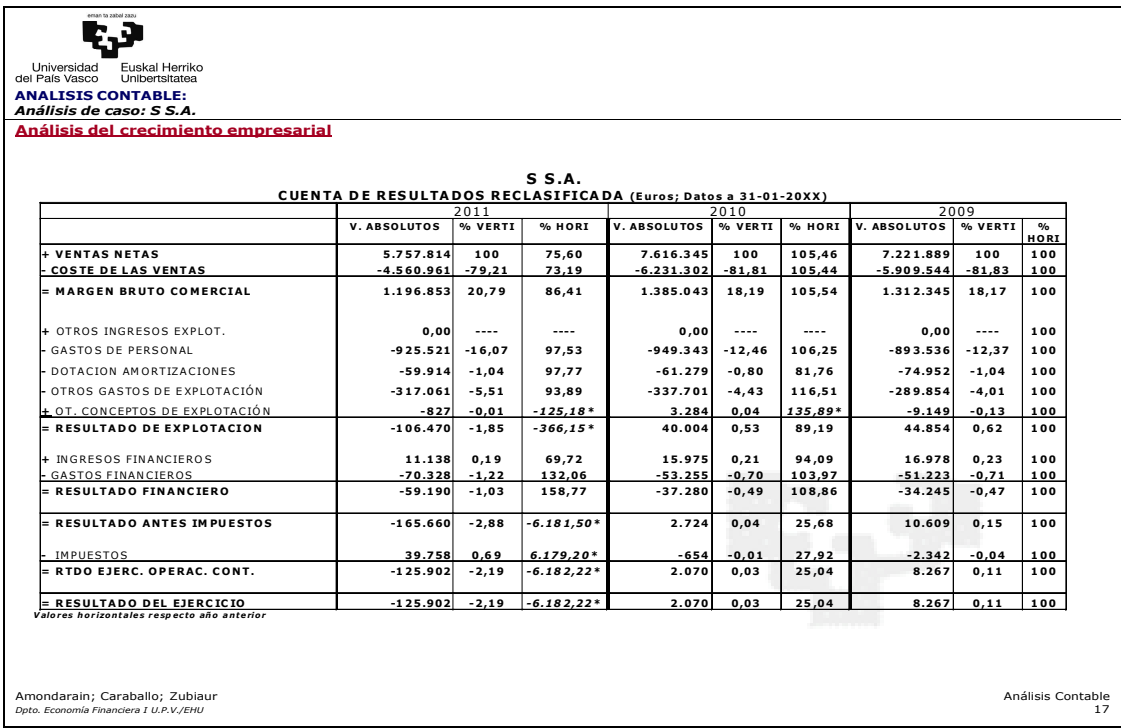

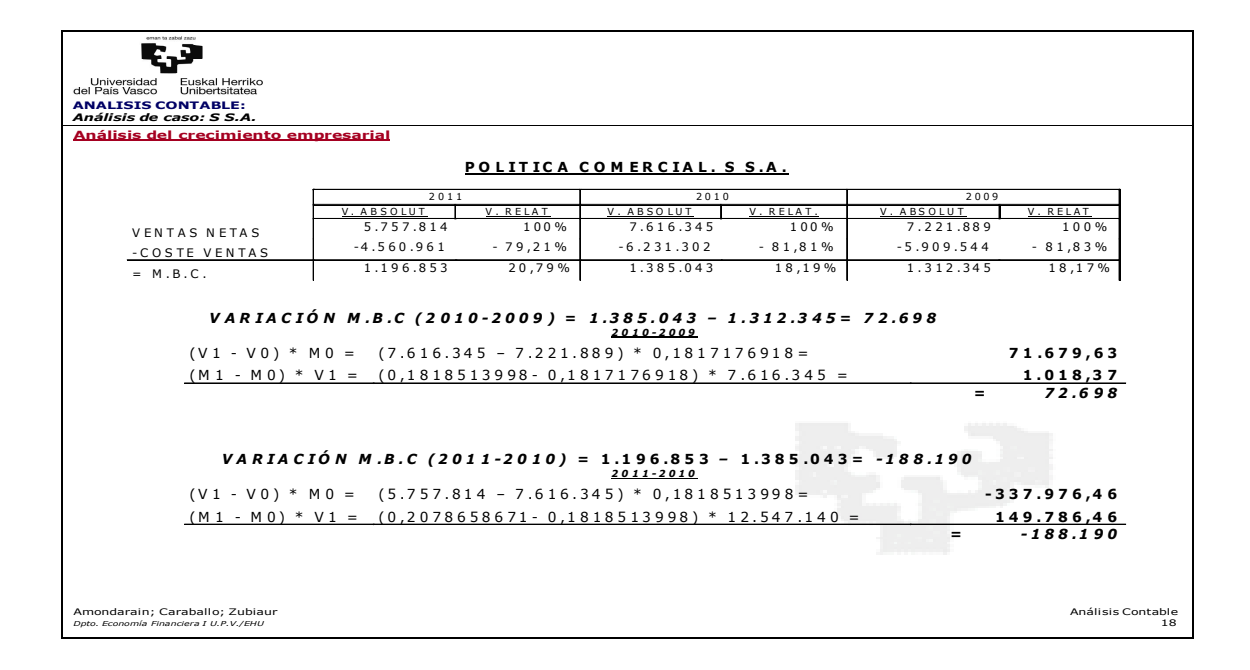

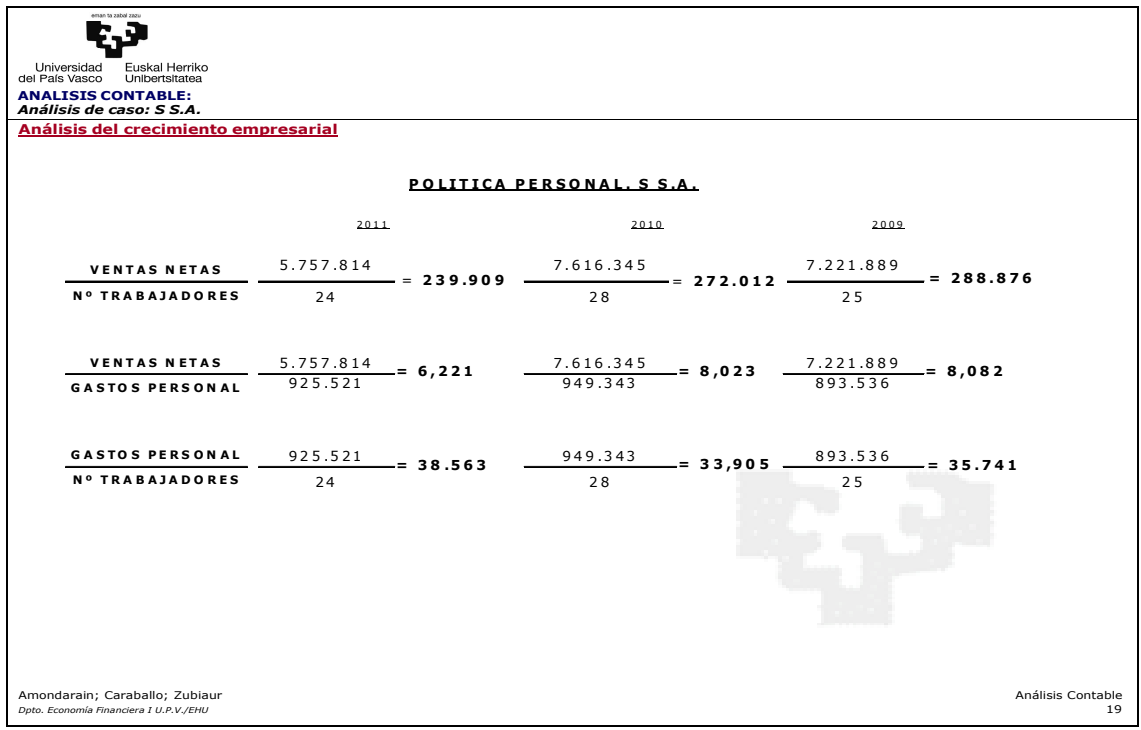

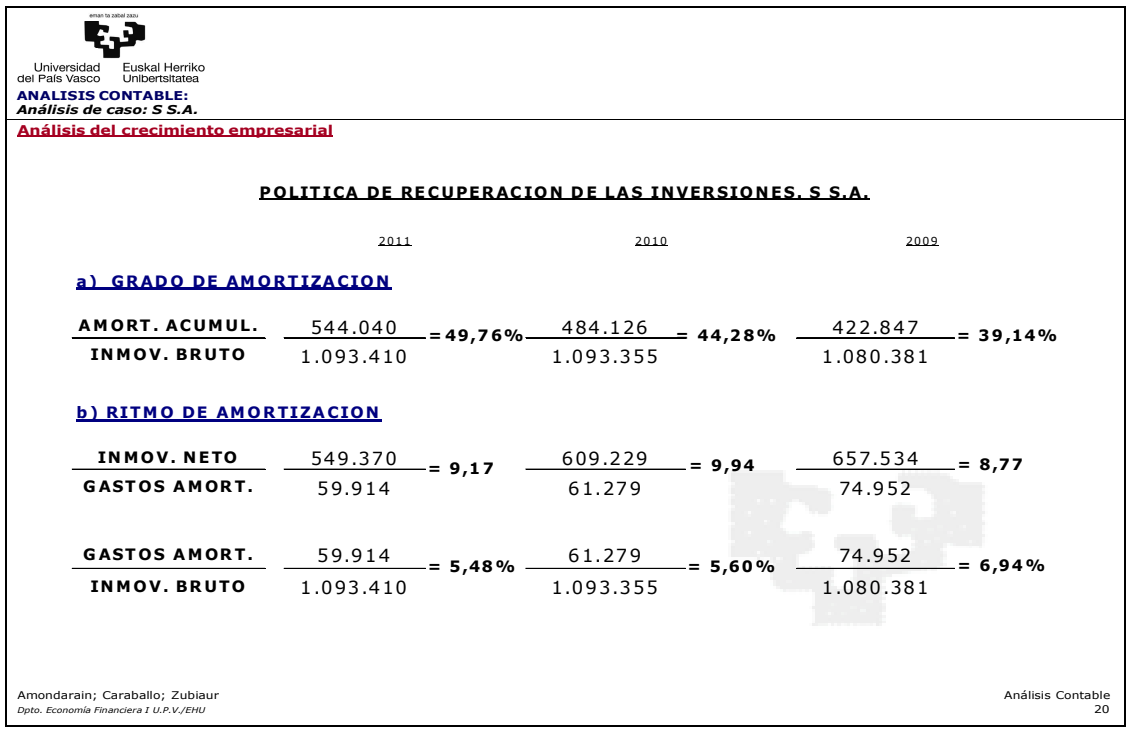

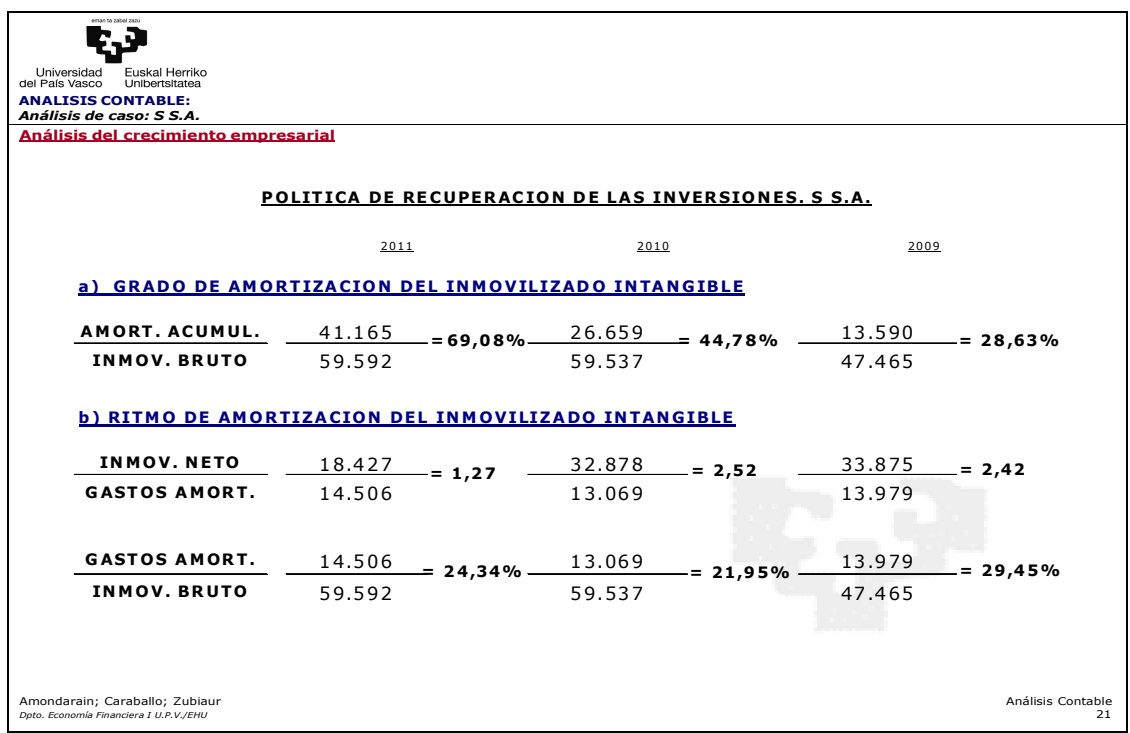

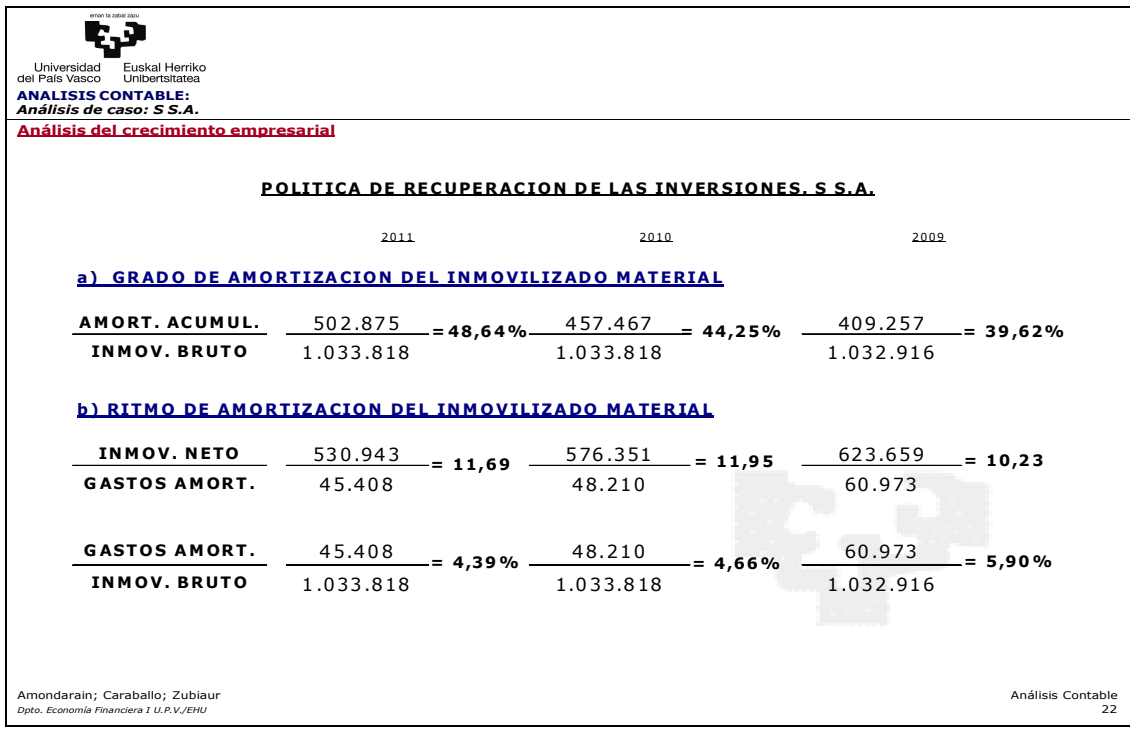

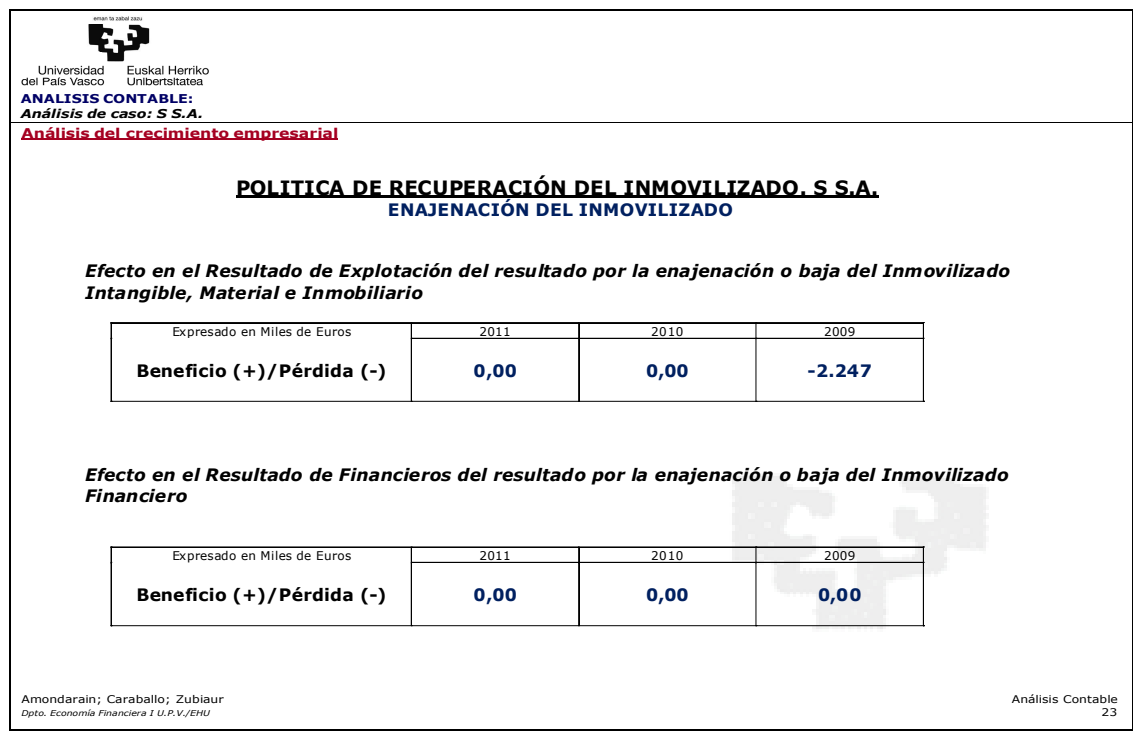

• **Análisis Patrimonial. Análisis de la Estructura de Inversión.** (Estructura, Tendencia y Causas).

Presenta una **Inversión neta de 5.874.941.-€ (2009), 5.393.252.-€ (2010) y 4.570.024.- € (2011)**, con una **disminución del 8,20% en 2010** respecto de 2009 **y un 15,26% en 2011** respecto de 2010.

En términos medios correspondientes a los tres ejercicios, **la inversión a largo plazo representa en torno al 20% de la inversión neta total**, representado la inversión en **circulante en torno al 80%**.

**De cada 100.-€ de inversión neta 14,30.-€ (2009), 14,70.-€ (2010) y 16,36.-€ (2011) están invertidas en Inmovilizado Material**, fundamentalmente, en Terrenos y Construcciones y, de forma residual, en Instalaciones Técnicas y Otro Inmovilizado Material. En valores absolutos **la inversión neta anual en inmovilizado disminuye debido al proceso ordinario de la recuperación de la inversión a través de la amortización**, si bien en valores relativos lo hace en un ritmo inferior al de la inversión neta total. **El Inmovilizado Financiero**, con tendencia a un ligero incremento de su peso específico, **representa 3,69€ (2009); 4,01 (2010) y 5,50.-€ (2011) de cada 100€ de inversión neta total**.

**De cada 100.-€ de inversión neta total, 81,43.-€ en 2009, 80,67.-€ en 2010 y 77,74.-€ en 2011, están materializadas en el circulante**. Presenta una **clara tendencia a reducir el volumen de inversión y su peso relativo**, con una **diminución del 9,06% en 2010 y del 18,35% en 2011**.

**La inversión neta en existencias incrementa su peso relativo del 30,29% en 2009 a un 37,47% en 2011**, con una ligera disminución del 3,79% de la inversión [1.779.761.- € (2009); 1.864.855.-€ (2010); 1.712.343.-€ (2011)].

**La inversión neta en clientes disminuye su peso relativo del 48,31% en 2009 a un 38,40% en 2011**, con una disminución del 38,17% de los derechos de cobro  $[2.838.300. \in (2009); 2.352.654. \in (2010); 1.754.723. \in (2011)].$ 

**La inversión neta en disponible disminuye su peso relativo del 2,83% en 2009 a un 1,86% en 2011**, con una disminución del 48,69% de la inversión [166.076.-€ (2009); 133.244.-€ (2010); 85.210.-€ (2011)]

# • **Análisis Patrimonial. Análisis de la Estructura de Financiación.**  (Estructura, Tendencia y Causas).

La empresa S S.A. obtiene una **financiación de 5.874.941.-€ (2009), 5.393.252.-€ (2010) y 4.570.024.-€ (2011)**, con una **disminución del 8,20% en 2010** respecto de 2009 **y un 15,26% en 2011** respecto de 2010.

**La financiación propia incrementa su peso relativo de un 37,79% en 2009, a un 41,20% en 2010 y a un 45,87% en 2011,** si bien de 2009 a 2011, en valores absolutos, **reduce su aportación neta en 123.832.-€ (5,58%).** 

Por su parte, **la financiación ajena,** si bien supone la fuente de financiación principal, **disminuye su peso relativo de un 62,21% en 2009, a un 58,80% en 2010 y un**  **54,13% en 2011,** motivado por una **reducción neta entre 2009 y 2011**, en valores absolutos, **en un importe de 1.181.085.-€ (32,31%)**. Muestra una deuda con entidades de crédito por importe de 1.196.828.-€ (2009), 1.464.664.-€ (2010) y 1.431.322.-€ (2011).

**La financiación propia**, conformada por sus fondos propios y sin contar con otras fuentes, está **soportada en** una política de retención de resultados en la empresa – **reservas**- **y** en el **capital escriturado**, que durante los tres ejercicios se mantiene constante. **El resultado del ejercicio, si bien ligeramente positivo en 2009 y 2010, alcanza unas pérdidas de 125.902.-€ en 2011,** observándose una tendencia a empeorar.

**La financiación ajena se soporta en los recursos ajenos a corto plazo** que, respecto a la financiación total, **representan el 57,95% en 2009, el 55,49% en 2010 y el 51,24% en 2011.** 

**La deuda comercial conforma en 2009 y 2010 la fuente de financiación principal de la empresa**. **En 2009** alcanza un importe de 2.445.056.-€, suponiendo el **41,62% de la financiación total**, y **en 2010** un importe de 1.695.705, suponiendo **el 31,44% de la financiación total**. **En 2011** alcanza una importe de 1.038.034.-€, representado **el 22,71% de la financiación total**. **Se observa una tendencia decreciente muy significativa, que entre 2009 y 2011 implica una reducción de la financiación de 1.407.022.-€ (57,55%)**.

La **financiación a corto plazo obtenida de entidades de crédito incrementa de 2009 a 2011 en un 35,90%** pasando **de 959.269.-€ en 2009 a 1.303.664.-€ en 2011**, implicando que **su peso específico** pase **de 16,32%** de la financiación total en 2009 **a un 28,53%** en 2011.

**La financiación ajena a largo**, concentrada en deudas con entidades de crédito, **muestra una tendencia decreciente, que de un 4,27% de la financiación total en 2009 pasa a un 2,89% en 2011.** 

• **Análisis de las operaciones de la actividad.** (Estructura, Tendencia y Causas).

La empresa muestra una **evolución negativa en la generación de resultados**. Mientras que en 2009 y 2010 presenta beneficios [8.267.-€ (2009); 2.070.-€ (2010)], en 2011 presenta pérdidas por importe de 125.902.-€.

**La cifra de negocios (ventas) muestra una evolución errática [7.221.889.-€ (2009); 7.616.345.-€ (2010); 5.757.814.-€ (2011)], si bien la tendencia es a una clara reducción**. En 2010, respecto a 2009, incrementa un 5,46%, mientras que en 2011, respecto a 2010, disminuye un 24,40%. **De 2009 a 2011 la reducción alcanza un 20,27% (1.464.075.-€)**.

**El coste de ventas muestra una evolución y tendencia similar al de la cifra de ventas [5.909.544.-€ (2009); 6.231.302.-€ (2010); 4.560.961.-€ (2011)]**. Muestra un incremento del 5,44% en 2010 respecto a 2009 y una reducción del 26,81% en 2011 respecto a 2010. **De 2009 a 2011 la reducción alcanza un 22,82% (1.348.583.-€)**.

**El margen bruto comercial es positivo los tres ejercicios**, si bien muestra una tendencia, en valores absolutos, a su reducción [1.312.345 (2009); 1.385.043 (2010); 1.196.853 (2011)]. Sin embargo, en valores relativos, **de cada 100€ de cifra de ventas, una vez cubierto el coste de ventas, alcanza 18,17.-€ en 2009, 18,19.-€ en 2010 y 20,79.-€ en 2011**.

Además, entre el resto de los conceptos de explotación, destaca por su volumen e importancia relativa el gasto de personal y, en menor medida, los otros gastos de explotación.

**El gasto de personal incrementa anualmente su valor relativo**. **De cada 100.-€ de venta destina 12,37.-€ a cubrir el gasto de personal en 2009, 12,46.-€ en 2010 y 16,07.-€ en 2011**. En 2010 respecto a 2009 se incrementan en un 6,25%, por encima del incremento de las ventas, mientras que en 2011 se reducen en 2,47% frente a una reducción del 24,40% de las ventas.

**Los otros gastos de explotación incrementan anualmente su valor relativo**. **De cada 100.-€ de venta destina 4,01.-€ a cubrir los otros gastos de explotación en 2009, 4,43.-€ en 2010 y 5,51.-€ en 2011**. En 2010 respecto a 2009 se incrementan en un 16,51%, por encima del incremento de las ventas, mientras que en 2011 se reducen en 6,02% frente a una reducción del 24,40% de las ventas.

Las dotaciones a la **amortización presentan un gasto medio** en los tres ejercicios **en torno al 1% de las ventas** [1,04% (2009); 0,80% (2010); 1,04% (2011)].

Todo lo anterior provoca que el **Resultado de explotación sea positivo en 2009 y 2010, y negativo en 2011** [44.854.-€ (2009); 40.004 (2010); -106.470 (2011)].

En los tres ejercicios presenta un **resultado financiero negativo, con evolución negativa para la empresa** [-34.245.-€ (2009); -37.280 (2010); -59.190 (2011)]. De 2009 a 2011 el resultado financiero empeora un 72,84%. El ingreso financiero anual no compensa el gasto financiero anual. Mientras que en dos ejercicios **el ingreso financiero se reduce 5.840.-€ (34,40%) el gasto financiero se ve incrementado en 19.105.-€ (37,30%)**.

**El Resultado antes de impuestos es positivo en 2009 y 2010, y negativo en 2011**   $[10.609, \text{ } \in (2009); 2.724 (2010); -165.660 (2011)].$ 

Una vez atendidas sus obligaciones fiscales, destacando el crédito fiscal generado en 2011, **la empresa presenta un resultado económico positivo, beneficios, en 2009 y 2010 y pérdidas en 2011 [8.267.-€ (2009); 2.070.-€ (2010); -125.902.-€ (2011)].** 

# • **Análisis de las operaciones de la actividad. Políticas.**

### 2011 2010 2009 <u>V. ABSOLUT</u> | <u>V. RELAT</u> | <u>V. ABSOLUT</u> | <u>V. RELAT.</u> | <u>V. ABSOLUT</u> | <u>V. RELAT</u> VENTAS NETAS 5.757.814 100% 7.616.345 100% 7.221.889 100%  $-{\text{COSTE}}$  VENTAS  $-{\text{A.560.961}}$   $-{\text{A.560.961}}$   $-{\text{A.560.961}}$   $-{\text{A.560.961}}$   $-{\text{A.560.961}}$   $-{\text{A.560.961}}$   $-{\text{A.560.961}}$   $-{\text{A.560.961}}$   $-{\text{A.560.961}}$   $-{\text{A.560.961}}$   $-{\text{A.560.961}}$   $-{\text{A.560.961}}$ = M.B.C. 1.196.853 20,79% 1.385.043 18,19% 1.312.345 18,17%  *VARIACIÓN M.B.C (2010-2009) = 1.385.043 – 1.312.345= 72.698 2010-2009* (V1 - V0) \* M0 = (7.616.345 – 7.221.889) \* 0,1817176918= **71.679,63**  $(M1 - MO) * VI = (0,1818513998 - 0,1817176918) * 7.616.345 =$ <br>**1.018,37**<br>**27.698** **=** *72.698 VARIACIÓN M.B.C (2011-2010) =* **1.196.853** *–* **1.385.043***= -188.190 2011-2010* (V1 - V0) \* M0 = (5.757.814 – 7.616.345) \* 0,1818513998= **-337.976,46**  $(M1 - M0) * V1 = (0,2078658671 - 0,1818513998) * 12.547.140$ **=** *-188.190*

**Política Comercial:** 

El margen bruto comercial es positivo los tres ejercicios, con un incremento del 5,54% en 2010 respecto a 2009 y una disminución del 13,59% en 2011 respecto a 2010.

**En 2010, respecto a 2009, presenta un incremento por importe de 72.698.-€**. Manteniendo el margen en términos relativos del 2009 (18,17%) el **incremento en las ventas** del 2010, 394.456.-€, provoca un incremento en el margen bruto comercial de 71.679,63.-€. Además, en 2010, **el margen relativo incrementa** un 0,01%. Considerando el volumen de ventas alcanzado en 2010, 7.616.345.-€, el margen bruto comercial mejora en 1.018,37.-€.

**En 2011, respecto a 2010, presenta una disminución por importe de 188.190.-€**. Manteniendo el margen en términos relativos del 2010 (18,19%) la **disminución en las ventas** del 2011, 1.858.531.-€, provoca una reducción en el margen bruto comercial de 337.976,46.-€. Ahora bien, en 2011, el **margen relativo incrementa** un 2,60%. Considerando el volumen de ventas alcanzado en 2011, 5.757.814.-€, el margen bruto comercial mejora en 149.786,46.-€.

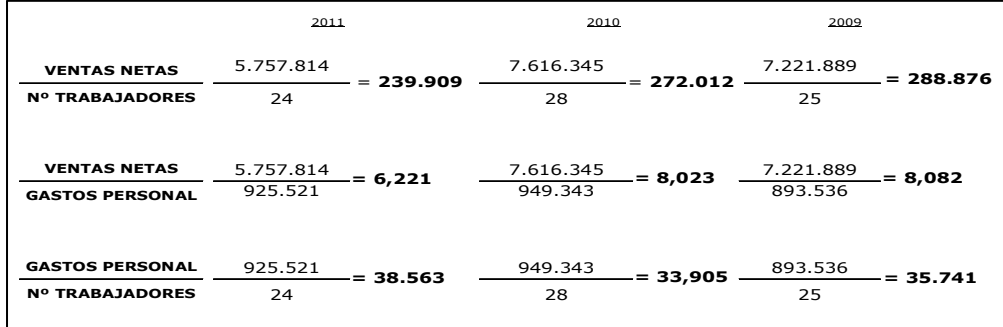

## **Política de Personal:**

Con una plantilla media de **25 empleados en 2009**, **en 2010 se produce un incremento en dicha plantilla media en 3 trabajadores para reducirse en 4 trabajadores en 2011**.

Se observa una **tendencia decreciente a la generación de ingresos por ventas por trabajador empleado**, pasando de 288.876.-€ por trabajador en 2009 a 239.909.-€ por trabajador en 2011 (16,95%).

Este aspecto negativo para la empresa se confirma en cuanto a que de cada euro destinado a cubrir el gasto de personal, en 2009 la empresa generaba 8,08.-€ mientras que en 2011 genera 6,22.-€ (23,03%).

Se constata como el **coste medio por empleado para la empresa ha aumentado** de 35.741.-€ en 2009 a 38.653.-€ en 2011 (8,15%).

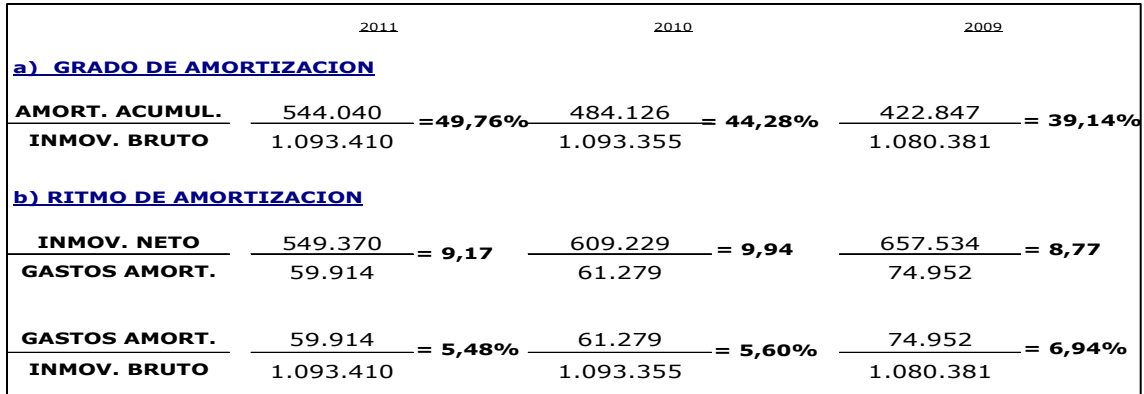

## **Política de Recuperación de las Inversiones:**

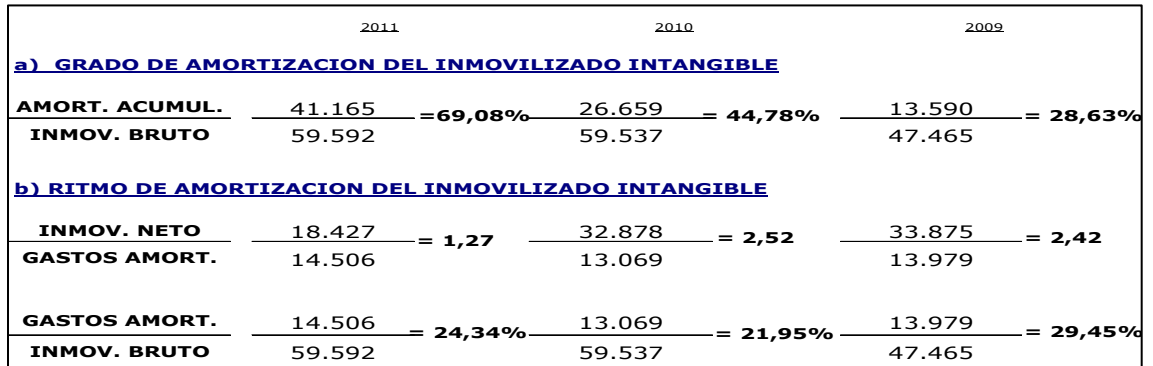

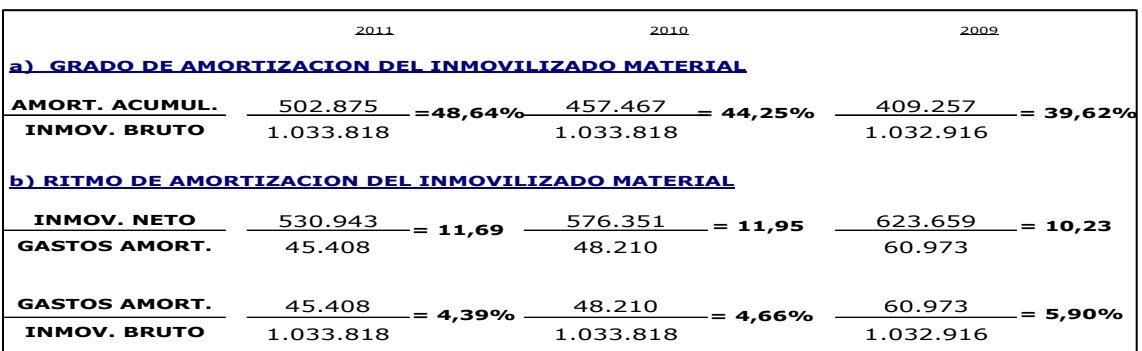

Caraballo, Amondarain, Zubiaur 25

**Inmovilizado** con potencial económico que, en términos medios, está **amortizado** prácticamente **al 50% de su valor**. Presenta un **ritmo anual constante** muy cercano a un **5,5%**. Esta situación implica que si no se acometen nuevas inversiones y al ritmo actual de amortización, **la amortización total se producirá en el entorno de 9 años**.

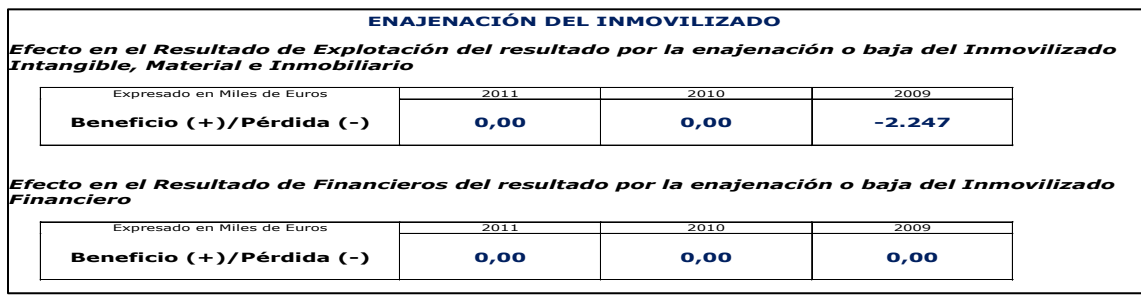

**No se observa un proceso sistemático de recuperación de las inversiones a través de la enajenación del mismo**.

# **CUESTIONARIO DE AUTOEVALUACIÓN:**

### **1.- En una empresa comercial, en relación al Margen Bruto Comercial (MBC) medido en valores absolutos:**

- a) Para su cálculo se consideran exclusivamente las ventas netas y las compras de mercaderías.
- b) Un incremento del gasto de personal provoca una disminución del margen bruto comercial.
- c) Para su cálculo se consideran exclusivamente las ventas netas y el consumo de mercaderías.
- d) Un incremento del margen bruto comercial implica una disminución de la rentabilidad económica de la empresa.

#### **2.- Cuando el número relativo (porcentaje vertical) del gasto por amortizaciones pase del 15% en el ejercicio t al 17% en el ejercicio t+1, significa:**

- a) Que en el ejercicio t+1, respecto al ejercicio t, el gasto por amortizaciones ha aumentado por cada euro de ventas.
- b) Que el gasto por amortizaciones ha aumentado proporcionalmente más que activo total.
- c) Que el gasto por amortizaciones ha aumentado en valores absolutos.
- d) Que el número índice de los gastos por amortizaciones ha tenido que aumentar.

#### **3.- Si una empresa presenta un valor relativo de activo corriente del 40%, implica que:**

- a) El pasivo circulante presenta un valor del 40% respecto del patrimonio neto más pasivo.
- b) El valor absoluto en euros del activo no corriente es mayor que el del activo corriente.
- c) El activo corriente, durante el ejercicio, ha disminuido un 60%.
- d) El valor absoluto en euros del activo no corriente es menor que el del activo corriente

### **4.- Cuál de los siguientes ratios no es significativo en el análisis de la cuenta de resultados?**

- a) Ventas / Inversiones financieras a corto plazo.
- b) Gastos de Personal / Ventas.
- c) Gastos de Personal /  $N^{\circ}$  de trabajadores.
- d) Inmovilizado Neto / Gasto de amortización.

#### **5.- Los capitales permanentes de la empresa están conformados por:**

- a) De forma exclusiva, por el patrimonio neto de la empresa.
- b) De forma exclusiva, por el patrimonio neto y por el pasivo corriente de la empresa.
- c) De forma exclusiva, por el pasivo no corriente y el pasivo corriente de la empresa.
- d) De forma exclusiva, por el patrimonio neto y por el pasivo no corriente de la empresa.

#### **6.- Tomando base 100 en el ejercicio t, cuando el número índice (valor horizontal) del gasto por amortizaciones es del 115% en el en el ejercicio t+1, significa:**

- a) Que en el ejercicio t+1, respecto al ejercicio t, el gasto por amortizaciones ha aumentado un 15%.
- b) Que en el ejercicio t+1, respecto al ejercicio t, el gasto por amortizaciones ha aumentado un 115%.
- c) Que en el ejercicio t+1, respecto al ejercicio t, el gasto por amortizaciones ha disminuido un 15%.
- d) Que en el ejercicio t+1, respecto al ejercicio t, el gasto por amortizaciones ha disminuido un 115%.

### **7.- El ratio** *Dotación a la Amortización (anual)/Inmovilizado Bruto***, facilita:**

- a) Analizar el grado de recuperación de la inversión en inmovilizado (amortizable).
- b) Analizar la política comercial de la empresa.
- c) Analizar la política de personal de la empresa.
- d) Analizar el ritmo de recuperación de la inversión en inmovilizado (amortizable).

### **8.- El ratio** *Gastos de Personal/Nº de Trabajadores***, facilita:**

- a) Analizar el grado de recuperación de la inversión en inmovilizado (amortizable).
- b) Analizar el coste medio de personal.
- c) Analizar la retribución media del personal.
- d) Analizar volumen medio de ventas netas por trabajador.

### **9.- El volumen de financiación ajena utilizada por la empresa viene determinado:**

- a) De forma exclusiva, por el volumen de inversión en inmovilizado.
- b) De forma exclusiva, por el patrimonio neto de la empresa.
- c) De forma exclusiva, por la suma del pasivo no corriente y del pasivo corriente de la empresa.
- d) De forma exclusiva, por el patrimonio neto y por el pasivo no corriente de la empresa.

#### **10.- El relación al activo no corriente o inmovilizado:**

- a) Todas las partidas que lo integran son susceptibles de ser amortizadas.
- b) La financiación de la inversión en activos no corrientes debe proceder exclusivamente a través de capitales permanentes.
- c) Conforman un conjunto de elementos patrimoniales respecto de los cuales la recuperación de la liquidez de la inversión se realizará en un período temporal superior a un ejercicio.
- d) Conforman un conjunto de elementos patrimoniales respecto de los cuales la recuperación de la liquidez de la inversión se realizará en un período temporal inferior a un ejercicio.